## **SOLUÇÃO 1<sup>a</sup> PROVA PME - 2352 01/09/06**

Prof. Francisco E. B. Nigro

## **1 <sup>a</sup> Questão:**

a) Pela leitura do gráfico apresentado, as forças rotativas agindo nos mancais **A** e **B**, medidas em um sistema de referência preso no rotor cuja posição **0 <sup>o</sup>** corresponde à direção de medida da força no mancal quando ocorre o pulso da foto-célula, ficam:

$$
\vec{F}_{Aorig} = 100N\angle 0^{\circ} = 100N \cdot \vec{i} \qquad \qquad \vec{F}_{Borig} = 100N\angle 120^{\circ} = -50N \cdot \vec{i} + 86,6N \cdot \vec{j}
$$

A velocidade angular do rotor nessa condição é:

$$
\omega_{bal1} = \frac{2 \cdot \pi}{0.036 \cdot s} = 174, \text{5} rad / s = 1667 r . p.m.
$$

Após a adição da massa de **20g** no plano **C** a um raio de **150 mm**, o rotor foi colocado a girar com uma velocidade angular:

$$
\omega_{bal\,2} = \frac{3000}{60} \cdot 2 \cdot \pi = 314,2rad/s
$$

Nessas condições, a força de inércia na massa adicionada fica:

$$
\vec{F}_C = m_C \cdot R_C \cdot \omega_{bal}^2 \cdot \vec{e}_C = 0.02 \cdot 0.15 \cdot 314.2^2 \cdot \vec{i} = 296.1 N \cdot \vec{i}
$$

Decompondo essa força em duas forças radiais nos planos **A** e **B** (mesma resultante e momento em relação a qualquer ponto do rotor), obtemos:

$$
\vec{F}_{CA} = \vec{F}_C \cdot (\frac{500}{600}) = 246,7N \cdot \vec{i} \qquad \qquad \vec{F}_{CB} = \vec{F}_C \cdot (\frac{100}{600}) = 49,4N \cdot \vec{i}
$$

As forças nos mancais decorrentes do desbalanceamento original do rotor, na nova rotação, ficam

$$
\vec{F}_{A2} = \left(\frac{3000}{1667}\right)^2 \cdot 100N \cdot \vec{i} = 324N \cdot \vec{i}
$$
  

$$
\vec{F}_{B2} = \left(\frac{3000}{1667}\right)^2 \cdot (-50 \cdot \vec{i} + 86, 6 \cdot \vec{j}) = -162N \cdot \vec{i} + 280, 6N \cdot \vec{j}
$$

Portanto, as forças resultantes nos mancais ficam:

$$
\vec{F}_A = \vec{F}_{CA} + \vec{F}_{A2} = 570,7N \cdot \vec{i}
$$
  

$$
\vec{F}_B = \vec{F}_{CB} + \vec{F}_{B2} = -112,6N \cdot \vec{i} + 280,6N \cdot \vec{j} = 302,3N\angle 111,9^{\circ}
$$

O tempo para uma volta completa a **3000 rpm** é : *T=60/3000=0,02s*

Os registros das forças nos mancais se apresentarão como segue:

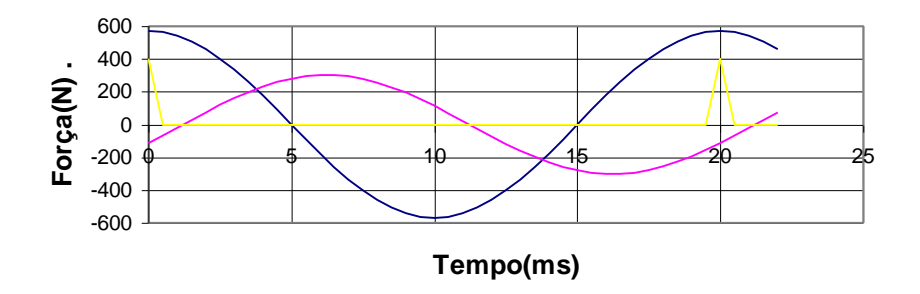

## **2 <sup>a</sup> Questão:**

a) Uma vez que o rotor é simétrico, o plano do centro de massa está eqüidistante dos planos dos mancais. Além disso, o deslocamento radial do centro de massa pela adição de **5g** a um raio de **40mm**, sendo a massa do rotor **5kg**, pode ser calculado:

$$
\Delta_{CM} = \frac{m \cdot r}{M} = \frac{5 \cdot 40}{5000} = 0,04mm
$$

Se a massa de **5g** provocou um deslocamento do eixo de inércia em relação ao eixo geométrico de **0,1mm** no plano do mancal **A**, o deslocamento no plano do mancal **B**  pode ser obtido geométricamente como indicado na figura.

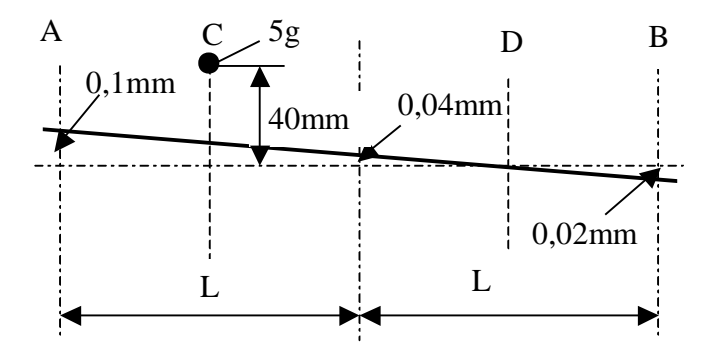

Portanto, os coeficientes de influência ficam:

$$
\alpha_{\text{CA}} = \frac{-0,1 \, \text{mm}}{5 \, \text{g}} = -0,02 \, \text{mm} \, / \, \text{g} \qquad \alpha_{\text{CB}} = \frac{0,02 \, \text{mm}}{5 \, \text{g}} = 0,004 \, \text{mm} \, / \, \text{g}
$$

Vale observar que o sinal negativo aplicado no deslocamento no plano A é devido ao fato que o eixo de inércia se desloca no direção angular da massa, levando a leitura na máquina de balancear para a direção oposta, uma vez que a projeção horizontal do eixo de inércia é que fica parada, enquanto a projeção do eixo geométrico fica oscilando em torno dela. Pelo mesmo motivo, o sinal do deslocamento no plano B foi mantido positivo.

Por simetria, obtemos os outros coeficientes.

$$
\alpha_{DA} = \alpha_{CB} = 0.004 \text{mm} / g \qquad \qquad \alpha_{DB} = \alpha_{CA} = -0.02 \text{mm} / g
$$

b) Para balancear o rotor devemos adicionar massas nos planos **C** e **D**, no mesmo raio em que foi colocada a massa de teste, de modo que:

$$
\begin{cases} \vec{\delta}_{A,orig} + \alpha_{CA} \cdot m_C \cdot \vec{e}_C + \alpha_{DA} \cdot m_D \cdot \vec{e}_D = \vec{0} \\ \vec{\delta}_{B,orig} + \alpha_{CB} \cdot m_C \cdot \vec{e}_C + \alpha_{DB} \cdot m_D \cdot \vec{e}_D = \vec{0} \end{cases}
$$

ou

 $\overline{\phantom{a}}$  $\overline{\phantom{a}}$  $\overline{\phantom{a}}$  $\overline{\phantom{a}}$ L L L L |=−  $\overline{\phantom{a}}$  $\overline{\phantom{a}}$ L L L . . • 」  $\overline{\phantom{a}}$  $\mathsf{I}$ L L *B orig A orig D D*  $c \cdot c$  $CB$   $\mu_{DB}$  $CA$   $U_{DA}$  $m_{\overline{D}}\cdot\vec{e}$  $m_{\rm \scriptscriptstyle C} \cdot \vec{e}$ **, ,**  $\delta$ δ  $\alpha_{\rm cm}$   $\alpha$  $\alpha_{CA} \alpha_{DA} \mid \bullet \mid m_C \cdot e_C \mid \_ = \_ \alpha$  $\overline{a}$  $\frac{1}{2}$  $\overline{a}$ Portanto, sendo os

deslocamentos do rotor original lidos no gráfico, podemos calcular as massas, como segue:

$$
\vec{\delta}_{A,orig} = 0, 1mm \angle 90^\circ = 0, 1mm \cdot \vec{j}
$$
  

$$
\vec{\delta}_{B,orig} = 0, 2mm \angle 240^\circ = -0, 1mm \cdot \vec{i} - 0, 173mm \cdot \vec{j}
$$

$$
m_{C} \cdot \vec{e}_{C} = -\frac{\begin{vmatrix} \vec{\delta}_{A,orig} & \alpha_{DA} \\ \vec{\delta}_{B,orig} & \alpha_{DB} \end{vmatrix}}{\begin{vmatrix} \alpha_{CA} & \alpha_{DA} \\ \alpha_{CB} & \alpha_{DB} \end{vmatrix}} = -\frac{\begin{vmatrix} 0,1\vec{j} & 0,004 \\ -0,1\vec{i}-0,173\vec{j} & -0,02 \end{vmatrix}}{\begin{vmatrix} -0,02 & 0,004 \\ 0,004 & -0,02 \end{vmatrix}} = -\frac{0,0004\vec{i}-0,00131\vec{j}}{0,000384} = 3,6g\angle 107^{\circ}
$$

$$
m_{D} \cdot \vec{e}_{D} = -\frac{\begin{vmatrix} \alpha_{CA} & \vec{\delta}_{A,orig} \\ \alpha_{CB} & \vec{\delta}_{B,orig} \end{vmatrix}}{\begin{vmatrix} \alpha_{CA} & \vec{\alpha}_{DA} \\ \alpha_{CB} & \alpha_{DA} \end{vmatrix}} = -\frac{\begin{vmatrix} -0.02 & 0.1\vec{i} & -0.173\vec{j} \\ 0.004 & -0.1\vec{i} & -0.173\vec{j} \end{vmatrix}}{\begin{vmatrix} -0.02 & 0.004 \\ 0.004 & -0.02 \end{vmatrix}} = -\frac{0.002\vec{i} + 0.00306\vec{j}}{0.000384} = 9.5g\angle 237^{\circ}
$$

c) Para calcularmos o desbalanceamento residual admissível, usamos a definição de classe de balanceamento ISO **5000**

$$
e_{ad} \cdot \omega_{oper} = 6,3mm/s
$$
 sendo  $\omega_{oper} = 2 \cdot \pi \cdot \frac{5000rpm}{60s} = 523,6 \cdot rad/s$ 

$$
e_{ad}=0.012mm\therefore M\cdot e_{ad}=60g\cdot mm
$$

$$
\begin{aligned}\n\text{Portanto} \qquad \begin{cases}\n\Delta m_A &= \frac{60}{2 \cdot r} = 0.75g \\
\Delta m_B &= \frac{60}{2 \cdot r} = 0.75g\n\end{cases}\n\end{aligned}
$$

## **3 <sup>a</sup> Questão:**

a) Sendo **x(t)** o deslocamento horizontal do eixo do cilindro, medido da posição de equilíbrio representada, e **α(t)** o ângulo de rolagem do cilindro no sentido horário, também medido da posição de equilíbrio, temos: **x(t)=R.α(t)**. Supondo pequenos movimentos em torno da posição de equilíbrio, o ângulo **β** de inclinação dos fios é pequeno e a força nos fios se mantem aproximadamente igual a **F0**. Podemos resolver o problema, tanto equacionando as forças (dinâmica newtoniana), como a energia (dinâmica lagrangeana). No que segue, iremos usar as duas maneiras a título de ilustração. Isolando o corpo e aplicando o **TMA** em torno do ponto de contato **A**, e considerando **β<<1** , vem:

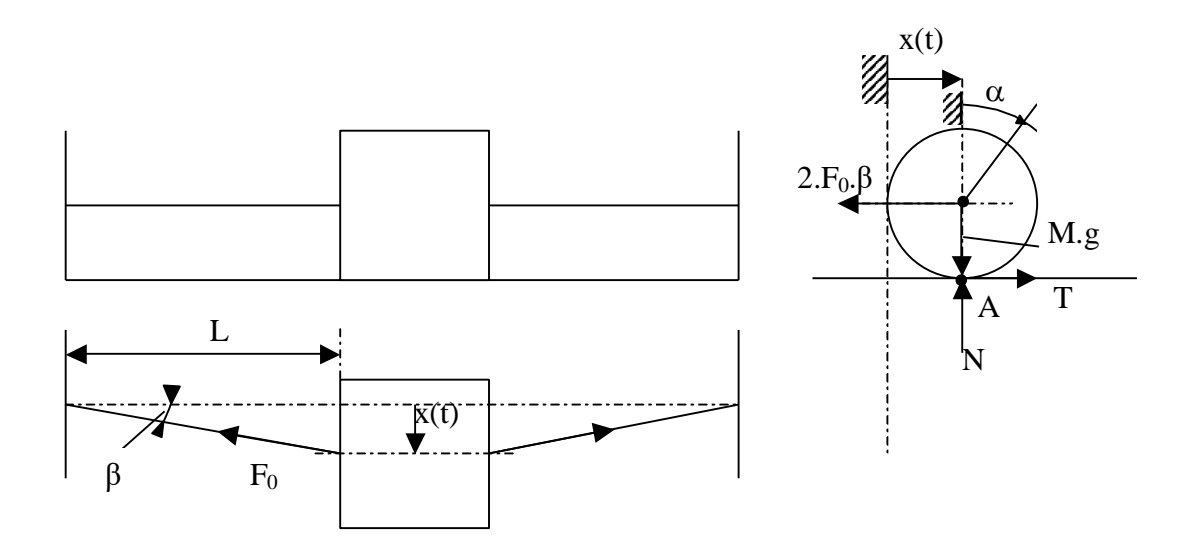

A projeção da força em cada fio na direção do movimento do eixo do cilindro fica:

$$
F_0 \cdot \text{sen}(\beta) \cong F_0 \cdot \tan(\beta) = F_0 \cdot \frac{x}{L}
$$
  

$$
J_A \cdot \ddot{\alpha} = \frac{3}{2} \cdot M \cdot R^2 \cdot \left(\frac{\ddot{x}}{R}\right) = -2 \cdot F_0 \cdot \frac{x}{L} \cdot R
$$

Portanto, a equação diferencial do movimento fica:

$$
M\cdot\ddot{x}+\frac{4}{3}\cdot\frac{F_0}{L}\cdot x=0
$$

Poderíamos, também, obter a equação diferencial via energia. Equacionando as energias cinética e potencial total do sistema, para movimento não necessariamente pequeno, obtemos:

$$
E_C = \frac{1}{2} \cdot M \cdot \dot{x}^2 + \frac{1}{2} \cdot \frac{M \cdot R^2}{2} \cdot \dot{\alpha}^2 = \frac{3}{4} \cdot M \cdot \dot{x}^2
$$
  
\n
$$
E_P = 2 \cdot \int_{L}^{\sqrt{L^2 + x^2}} (F_0 + k \cdot y) \cdot dy = 2 \cdot F_0 \cdot (\sqrt{L^2 + x^2} - L) + k \cdot (L^2 + x^2 - L^2)
$$

Sendo  $x \ll L$  e  $k \ll F_0/L$  vem:

$$
E_P = 2 \cdot F_0 \cdot L \cdot \left[ \sqrt{1 + \left(\frac{x}{L}\right)^2} - 1 \right] + k \cdot x^2 \cong 2 \cdot F_0 \cdot L \cdot \frac{1}{2} \cdot \left(\frac{x}{L}\right)^2 = \frac{F_0}{L} \cdot x^2
$$

Derivando a energia total do sistema no tempo e igualando a zero (sistema conservativo), vem:

$$
\frac{d}{dt}\left(E_C + E_P\right) = \left(\frac{3}{2} \cdot M \cdot \ddot{x} + 2 \cdot \frac{F_0}{L} \cdot x\right) \cdot \dot{x} = 0
$$

Como *i*x nào é permanentemente zero, o termo entre parenteses é zero, o que fornece a mesma equação anterior.

b) A freqüência natural de oscilação do sistema para pequenos deslocamentos em torno da posição de equilíbrio fica:

$$
\omega = \sqrt{\frac{4 \cdot F_0}{3 \cdot M \cdot L}}
$$

c) A solução da equação diferencial é do tipo

$$
x(t) = A \cdot \text{sen}(\omega \cdot t) + B \cdot \cos(\omega \cdot t) \quad \text{com} \quad \omega = \sqrt{\frac{4 \cdot F_0}{3 \cdot M \cdot L}} \quad \text{e portanto}
$$

$$
\dot{x}(t) = A \cdot \omega \cdot \cos(\omega \cdot t) - B \cdot \omega \cdot \text{sen}(\omega \cdot t)
$$

Aplicando as condições iniciais, obtemos:

$$
p/t = 0 \Rightarrow \begin{cases} x(0) = x_0 \\ \dot{x}(0) = 0 \end{cases} \therefore \begin{cases} A = 0 \\ B = x_0 \end{cases}
$$
 Portanto,  $x(t) = x_0 \cdot \cos(\omega \cdot t)$